## **Clamix / Food**

**Cars** 

Food SR25 2012

## Encoding

The food data ara available at USDA's National Nutrient Database for Standard Reference [http://www.ars.usda.gov/Main/site\_main.htm?modecode=12-35-45-00]. The last (2012) version is SR25.

Here is partial encoding rule file for SR22 based on the rules for SR14 used in the paper [http://vlado.fmf.uni-lj.si/pub/preprint/imfm0800.pdf] (2002).

sr22.zip

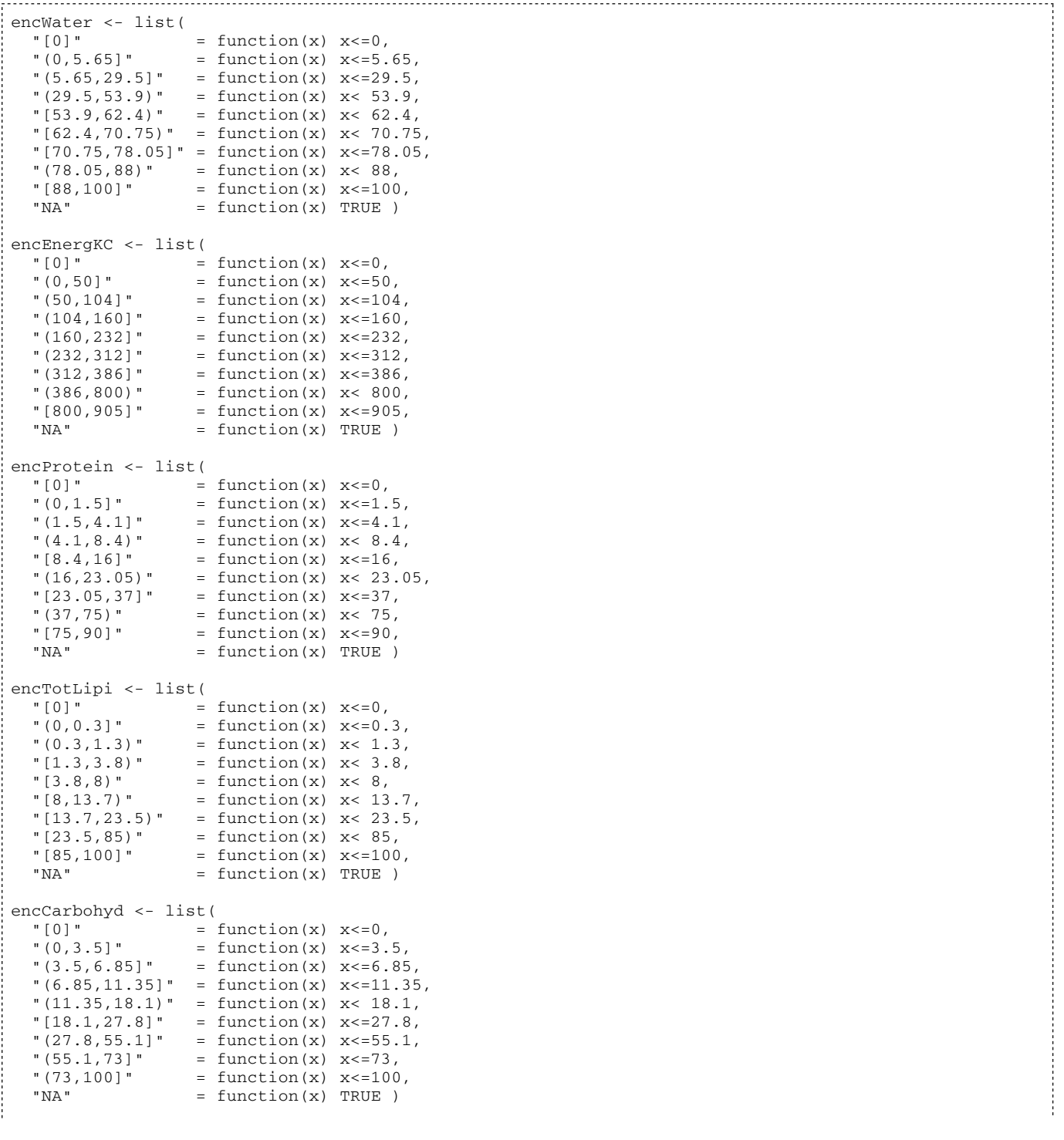

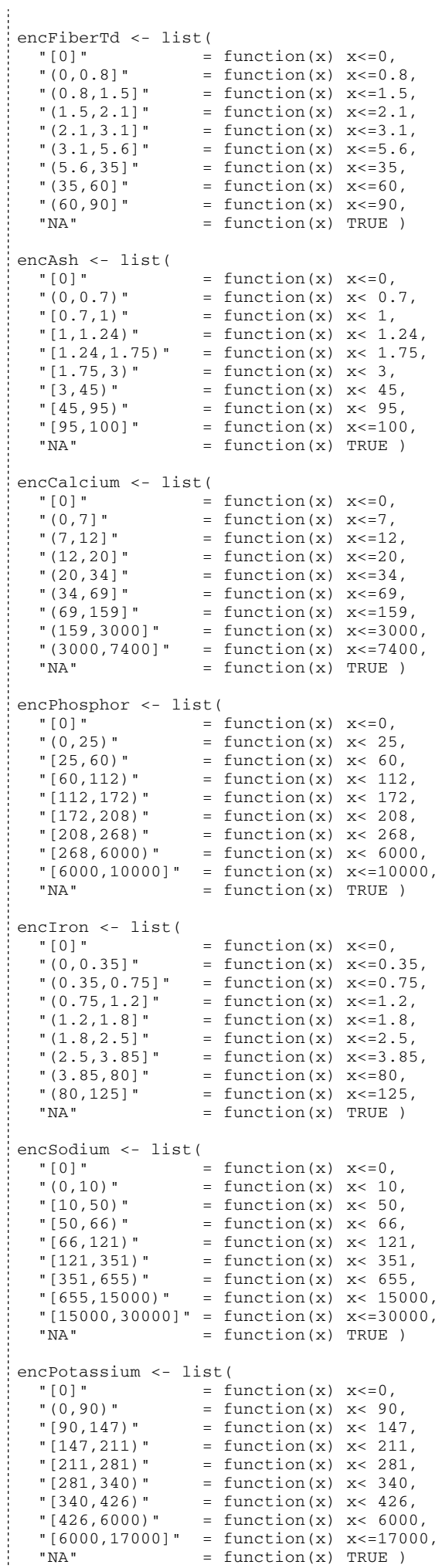

```
encMagnesiu <- list(\frac{1}{10}" [0]" = function(x) x<=0,<br>
" (0,9)" = function(x) x<9," (0,9)" = function(x) x < 9,<br>
" [9,16)" = function(x) x < 16"[9,16)" = function(x) \times 16,<br>"[16,21)" = function(x) \times 21,"[16,21)" = function(x) x< 21,<br>"[21,25)" = function(x) x< 25,
   "[21,25)" = function(x) x< 25,<br>"[25,32)" = function(x) x< 32,
   "[25,32)" = function(x) x< 32,<br>"[32,65)" = function(x) x< 65,
   "[32,65)" = function(x) x< 65,<br>"[65,600)" = function(x) x< 600
   "[65,600)" = function(x) x< 600,<br>"[600,900]" = function(x) x<=900.
   "[600,900]" = function(x) x <= 900,<br>"NA" = function(x) TRUE)
                             = function(x) TRUE )
enczinc \le list(<br>"[0]"
   " [0]" = function(x) x<=0,<br>" (0, 0.23)" = function(x) x<0." (0,0.23)" = function(x) x < 0.23,<br>" [0.23,0.53)" = function(x) x < 0.53," [0.23, 0.53)" = function(x) \times 0.53,<br>" [0.53, 1.06)" = function(x) \times 1.06," [0.53,1.06)" = function(x) x < 1.06,<br>" [1.06,2.23)" = function(x) x < 2.23,"[1.06, 2.23]' = function(x) x< 2.23,<br>"[2.23, 4.12]' = function(x) x< 4.12,
   "[2.23, 4.12]" = function(x) x< 4.12,<br>"[4.12, 20]" = function(x) x< 20,
   " [4.12,20)" = function(x) \times 20,<br>
" [20.150)" = function(x) \times 150"[20, 150)" = function(x) x< 150,<br>"[150, 200]" = function(x) x<=200,
   "[150, 200]" = function(x) x < = 200,<br>"NA" = function(x) TRUE)
                              = function(x) TRUE )
encCopper <- list(
   " [0]" = function(x) x<=0,<br>" (0, 0.045)" = function(x) x<0.= function(x) x < 0.045,
   "[0.045, 0.071]" = function(x) x< 0.071,<br>"[0.071, 0.1]" = function(x) x< 0.1,
   " [0.071, 0.1)" = function(x) \times 0.1,<br>" [0.1, 0.135)" = function(x) \times 0.13= function(x) x < 0.135,
   "[0.135, 0.23]' = function(x) x< 0.23,<br>"[0.23, 0.95]' = function(x) x< 0.95,
   " [0.23, 0.95)" = function(x) x < 0.95,<br>" [0.95, 6.5)" = function(x) x < 6.5," [0.95, 6.5)" = function(x) \ x < 6.5,<br>" [6.5.10]" = function(x) \ x < 10,"[6.5,10]" = function(x) x<=10,<br>"NA" = function(x) TRUE)
                             = function(x) TRUE )
encManganes <- list(
   "[0]" = function(x) x<=0,<br>"(0, 0.016)" = function(x) x<0.= function(x) x < 0.016,
   "[0.016,0.028)" = function(x) x< 0.028,
   " [0.028, 0.118)" = function(x) x< 0.118," [0.118, 0.27)" = function(x) x< 0.27," [0.27, 0.71)" = function(x) x< 0.71," [0.71, 10)" = function(x) x< 10,"[10,70)" = function(x) x< 70,<br>"[70,80]" = function(x) x<=80,
   "[70,80]" = function(x) x < = 80,<br>"NA" = function(x) TRUE)
                             = function(x) TRUE )
encSelenium <- list(
   "[0]" = function(x) x<=0,<br>"(0,0.8)" = function(x) x<0." (0,0.8)" = function(x) x < 0.8,<br>"[0.8,3)" = function(x) x < 3," [0.8,3)" = function(x) x < 3,<br>" [3,11]" = function(x) x < -11" [3,11]" = function(x) x<=11,<br>
" (11,20)" = function(x) x<20," (11,20)" = function(x) x < 20,<br>
" [20,28.5)" = function(x) x < 28."[20,28.5)" = function(x) x< 28.5,<br>"[28.5,160)" = function(x) x< 160,
   "[28.5,160)" = function(x) x< 160,<br>"[160,1500)" = function(x) x< 1500
                             = function(x) x < 1500,
   \begin{array}{rcl}\n(1500, 1500) & = & function(A) & \text{A}^2 & 1500, \\
\text{m} & = & \text{function}(x) & \text{X}^2 & = & 3000, \\
\text{m} & = & \text{function}(x) & \text{m} \\
\end{array}= function(x) TRUE )
encVitA <- list(
   " [0]" = function(x) x<=0,<br>" (0.15)" = function(x) x<=15" (0,15)" = function(x) x<=15,<br>" (15,52)" = function(x) x<=52,"(15,52)" = function(x) x < = 52,<br>"(52,118)" = function(x) x < = 118"(52,118]" = function(x) x < = 118,<br>"(118,230]" = function(x) x < = 230,
   "(118,230]" = function(x) x < = 230,<br>"(230,560]" = function(x) x < = 560,
                             = function(x) x < =560,
 "(560,1800]" = function(x) x<=1800,
"(1800,50000]" = function(x) x < =50000,
   "(50000,100000]"= function(x) x < = 100000,<br>"NA" = function(x) TRUE)
                              = function(x) TRUE )
encVitE <- list(
   " [0]" = function(x) x<=0,<br>" (0, 0.13)" = function(x) x<0." (0,0.13)" = function(x) x < 0.13,<br>"[0.13,0.2]' = function(x) x < 0.2," [0.13, 0.2]" = function(x) x<=0.2,<br>" (0.2, 0.3]" = function(x) x<=0.3," (0.2, 0.3)" = function(x) x<=0.3,<br>
" (0.3, 0.63)" = function(x) x<=0.63= function(x) x<=0.63,
   " (0.63, 1.5)" = function(x) x<=1.5,<br>" (1.5, 20)" = function(x) x<20,"(1.5,20)" = function(x) x < 20,<br>"[20,190]" = function(x) x < -190"[20,190]" = function(x) x<=190,<br>"(190,195]" = function(x) x<=195,
   " (190, 195)" = function(x) x<=195,<br>"NA" = function(x) TRUE)
                              = function(x) TRUE )
encThiamin <- list(
```
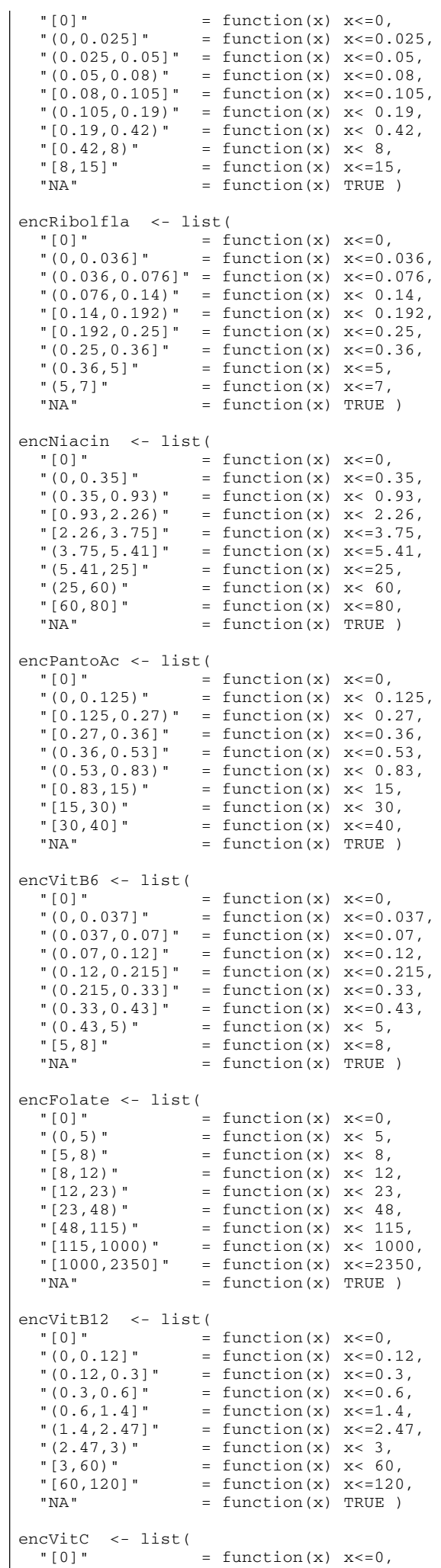

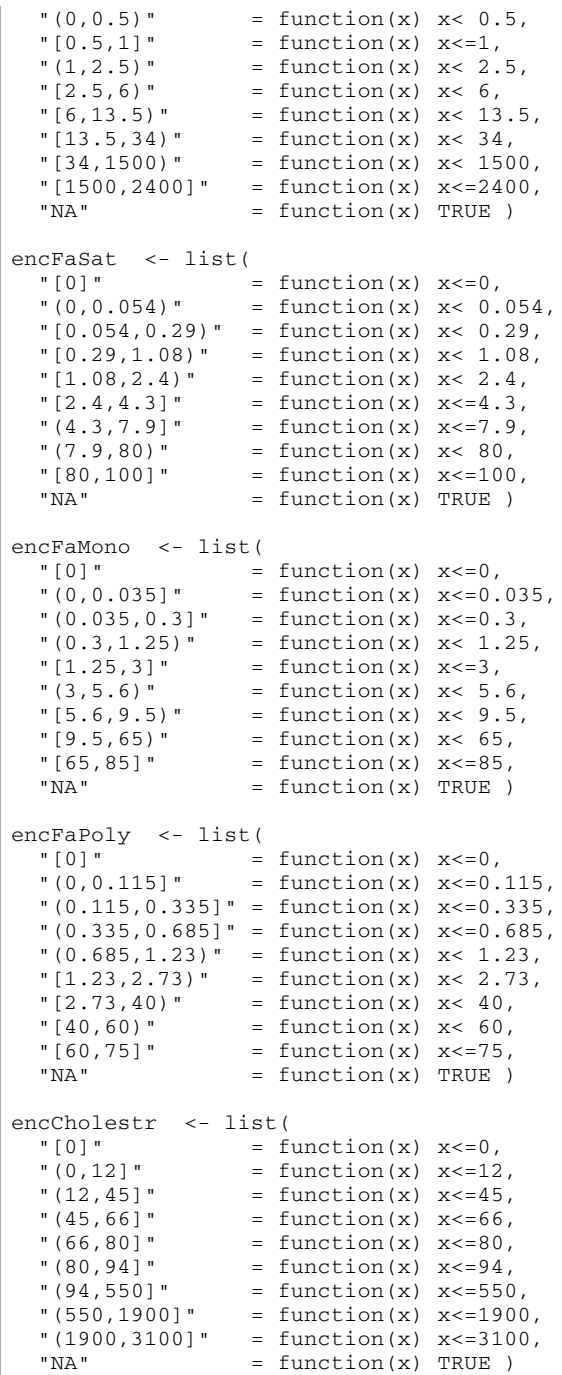

## Automatic generation of rules

The function makeEnc prints the definition of encoding function. We copy it and paste to R or to the encoding rules file:

```
makeEnc <- function(var,name,k){
 n <- length(var)
 v <- sort(var)
  steps \leq seq.int(0, n, n \frac{8}{8} (k-1))
   cuts <- c(0,v[steps[1:(k-1)]],max(v))
 cat("enc",name," <- list(\n",sep="")
cat(' "[0]" = function(x) x \le 0, \n\times")
for(j \text{ in } 2:k) cat(' "(',cuts[j-1], ', ',cuts[j], ']] = function(x) x<=', cuts[j], ', \n\wedge n', sep='')cat(' "NA" = function(x) TRUE )\n\n'
}
> makeEnc(water,"Water",8)
encWater <- list(
  " [0]" = function(x) x<=0,"(0, 6.43]" = function(x) x <= 6.43,
  " (6.43, 43.05)" = function(x) x<=43.05, "(43.05,59.79]" = function(x) x<=59.79,
```

```
 "(59.79,68.81]" = function(x) x<=68.81,
 "(68.81,77.08]" = function(x) x<=77.08,
 "(77.08,87.3]" = function(x) x<=87.3,
 "(87.3,100]" = function(x) x<=100,
 "NA" = function(x) TRUE )
```
notes/food.txt · Last modified: 2012/11/03 01:07 by batagelj